Angela Dean • Daniel Voss Danei Draguljič

## Design and Analysis of Experiments

Second Edition

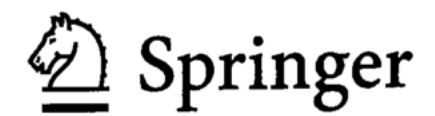

## Contents

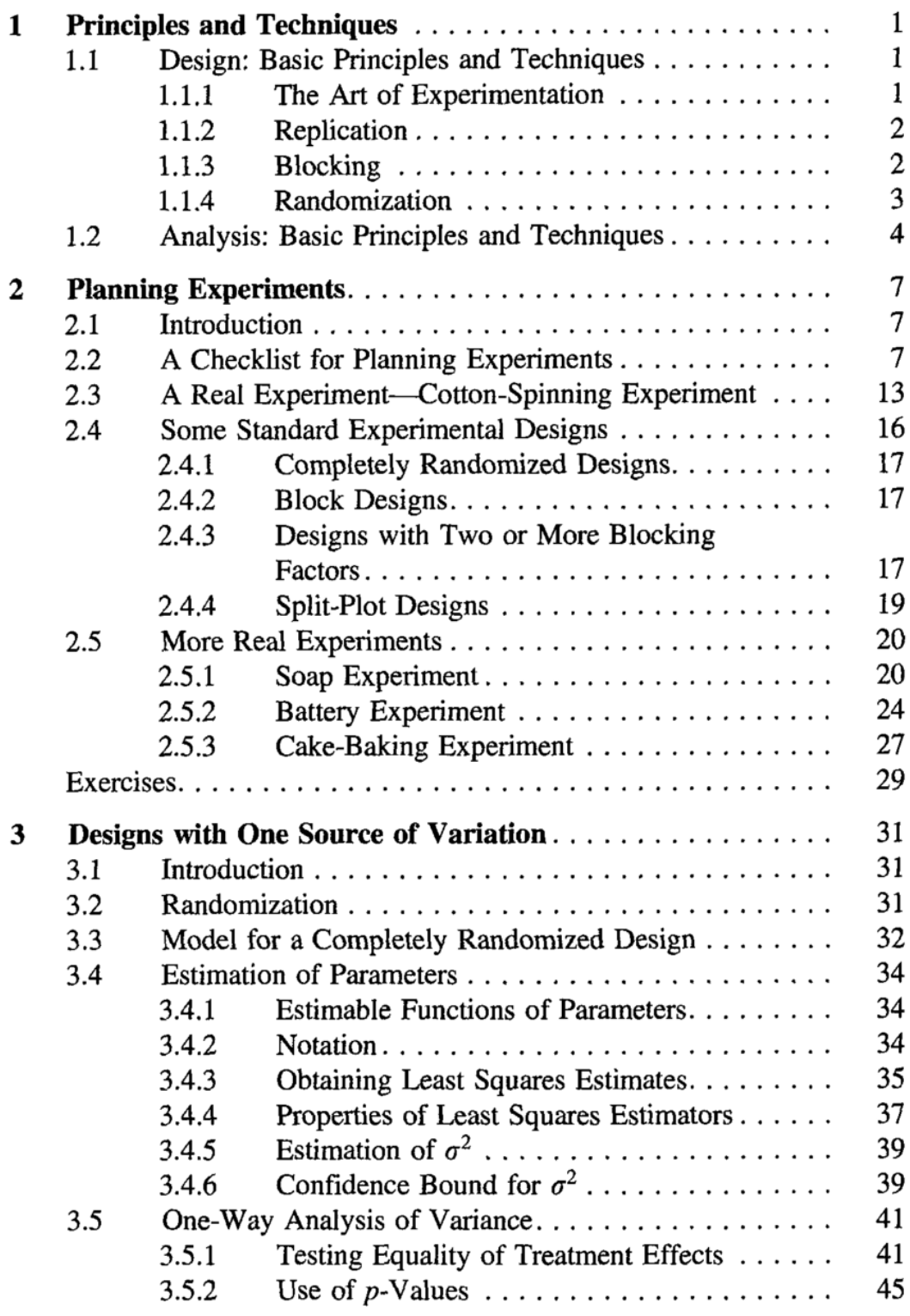

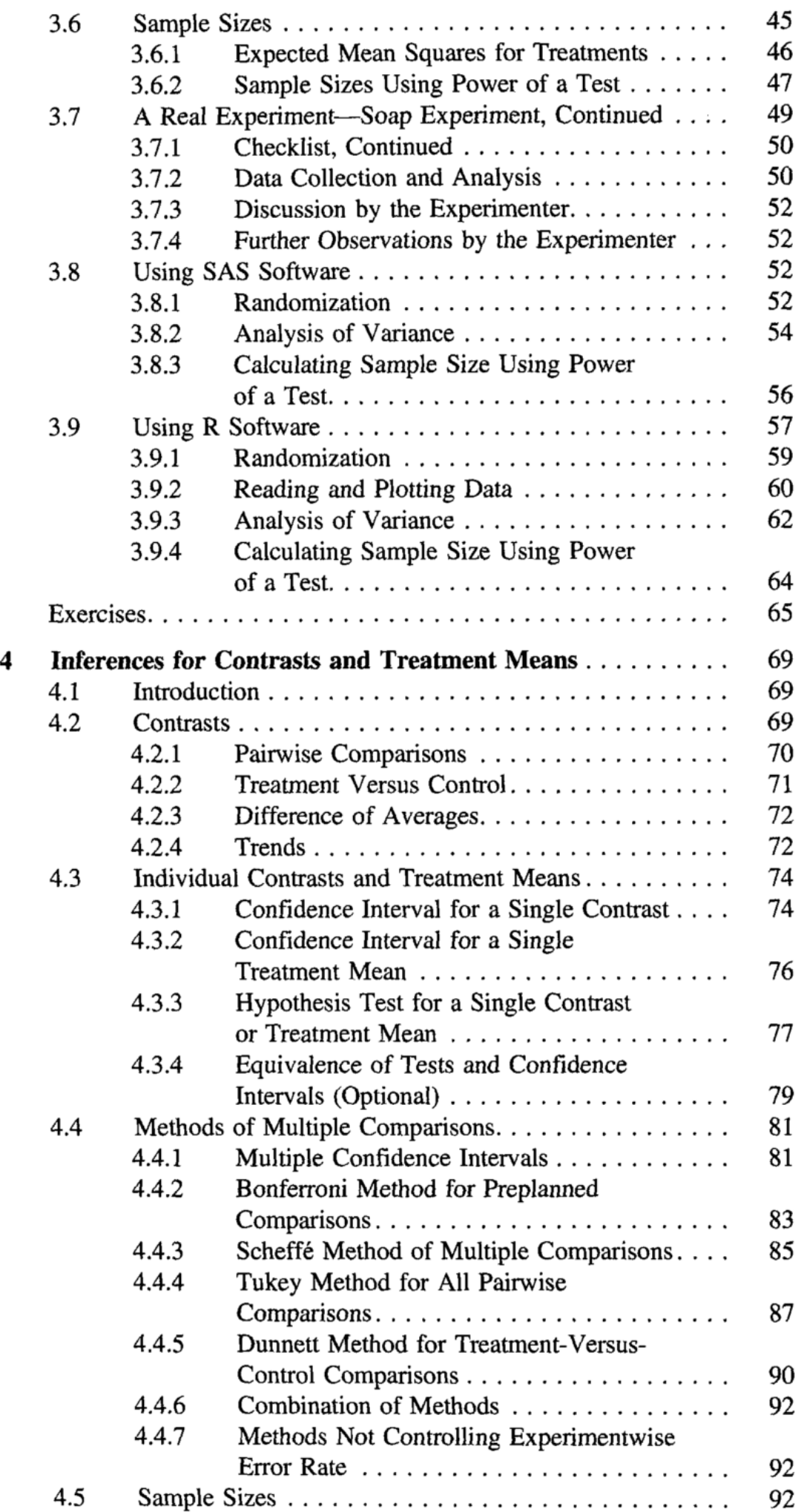

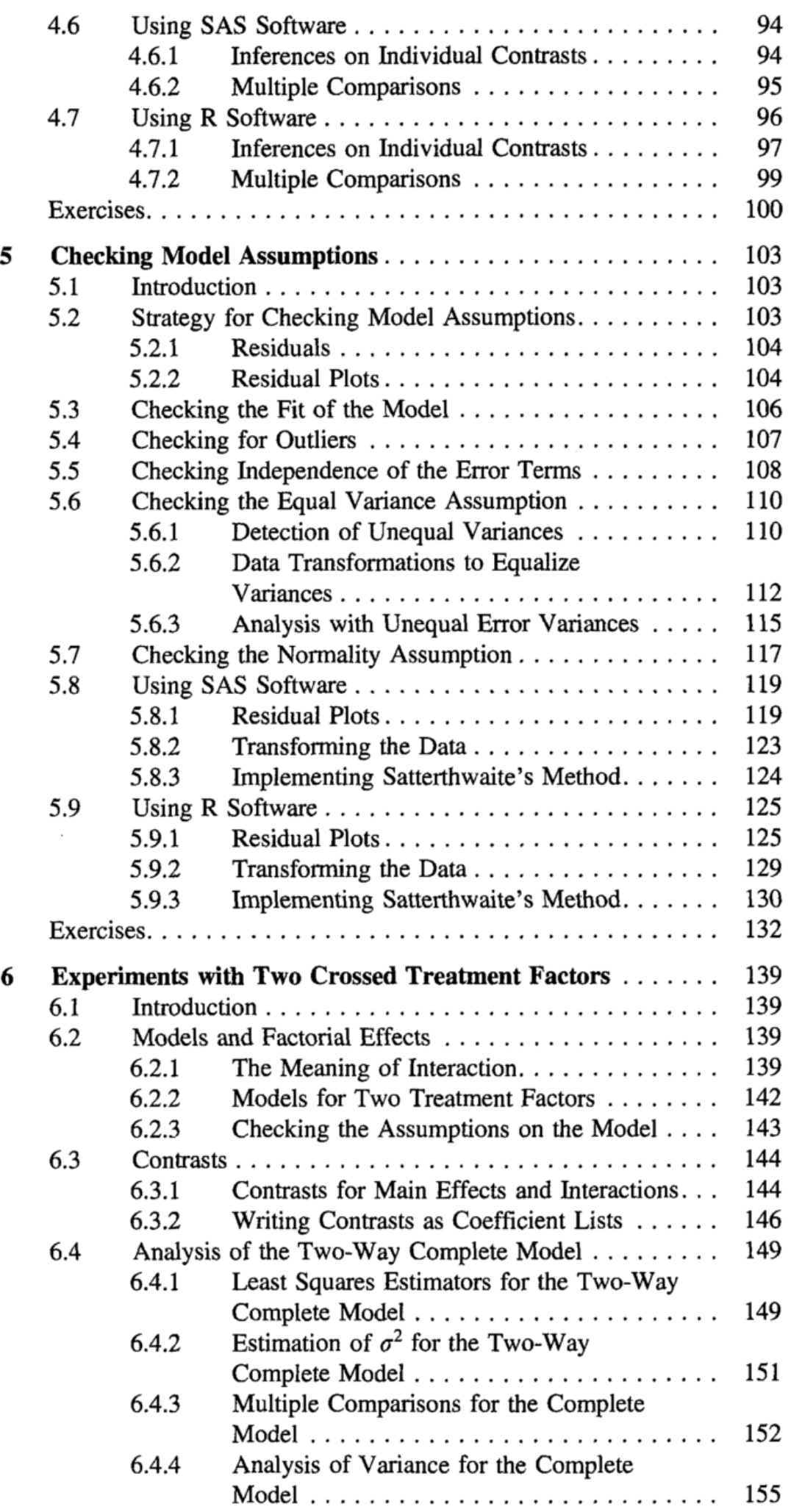

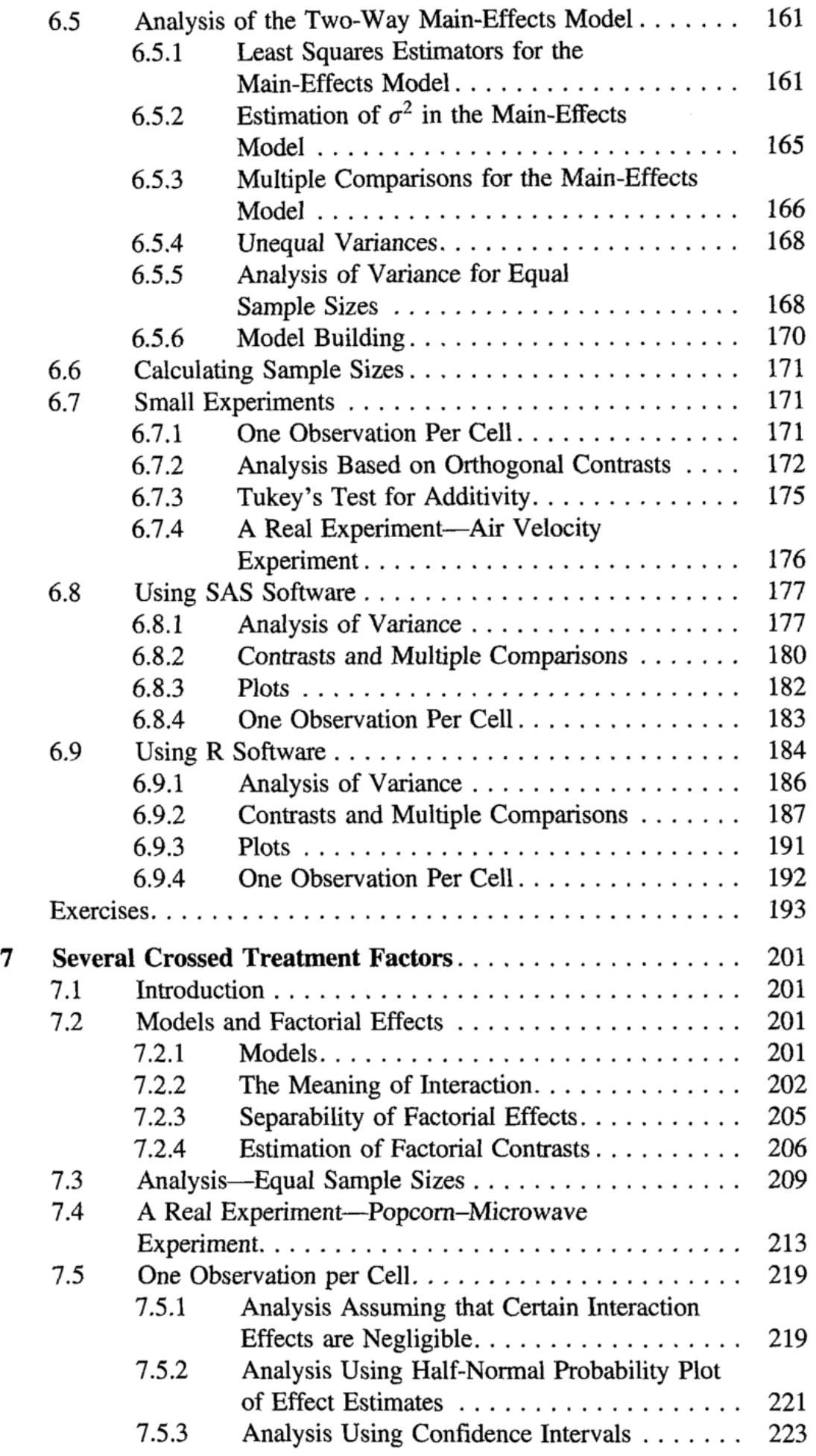

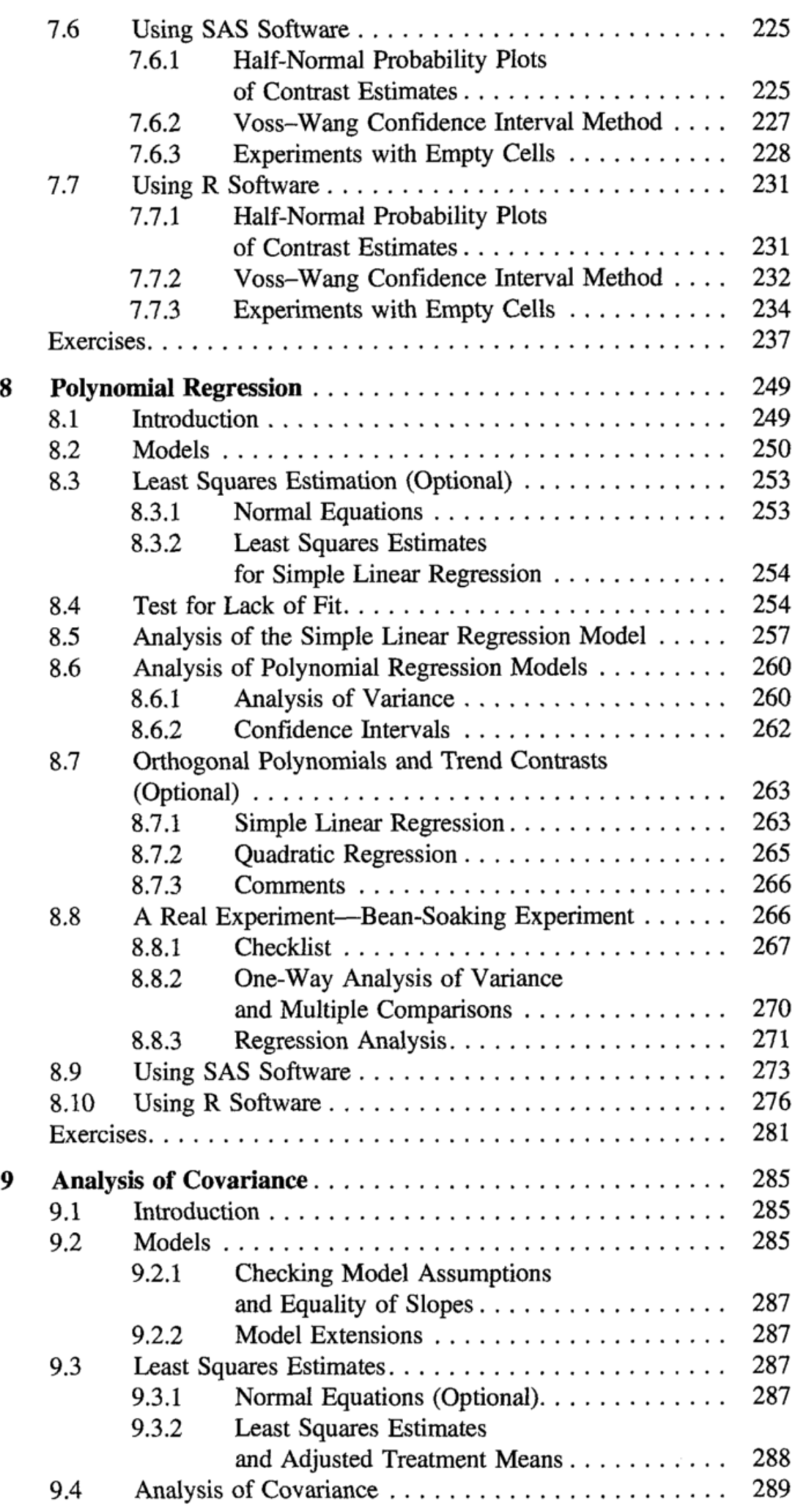

 $\overline{\phantom{a}}$ 

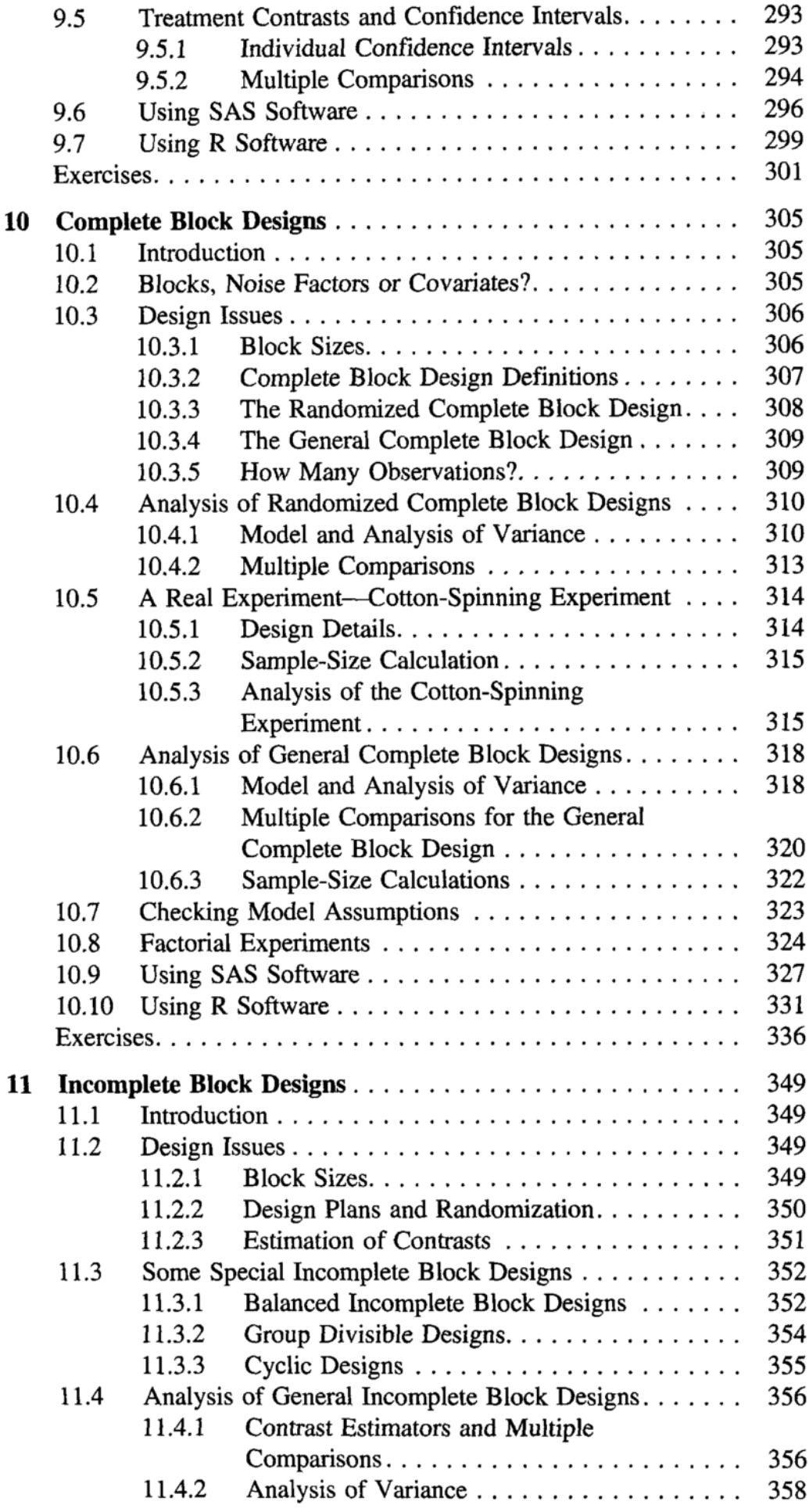

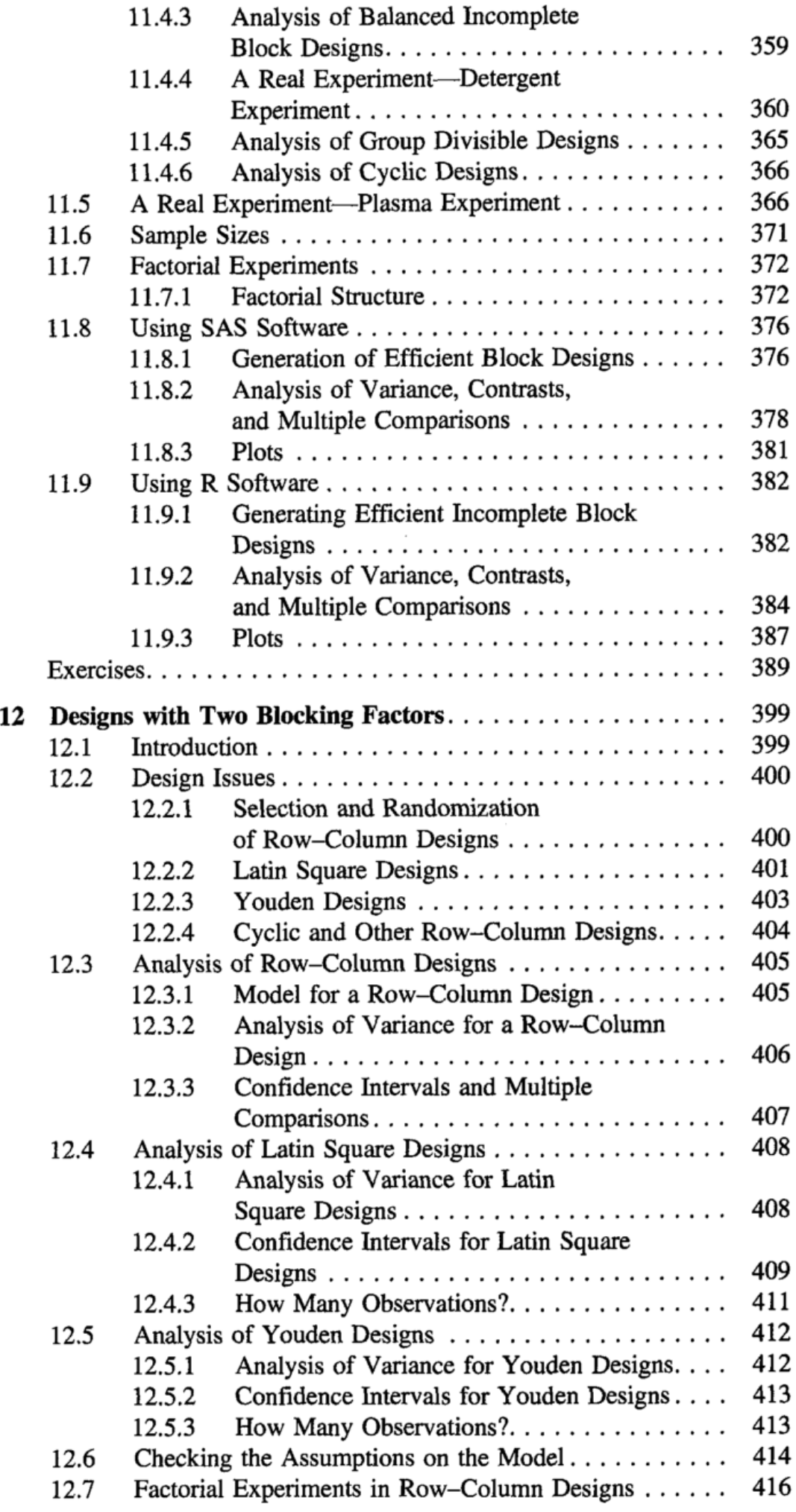

 $\sim$ 

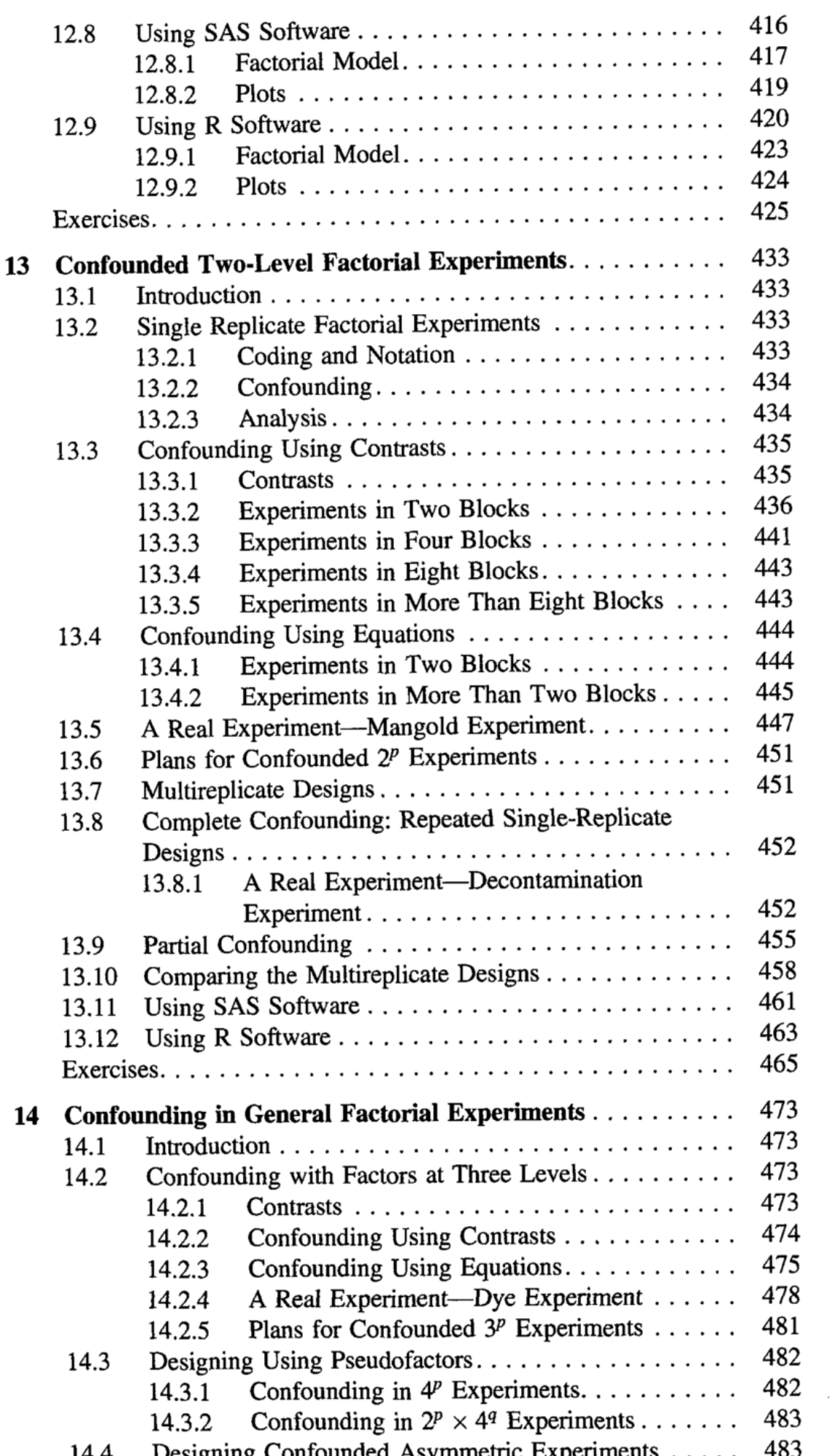

 $\frac{1}{2}$ .

 $\overline{\phantom{a}}$ 

## XX

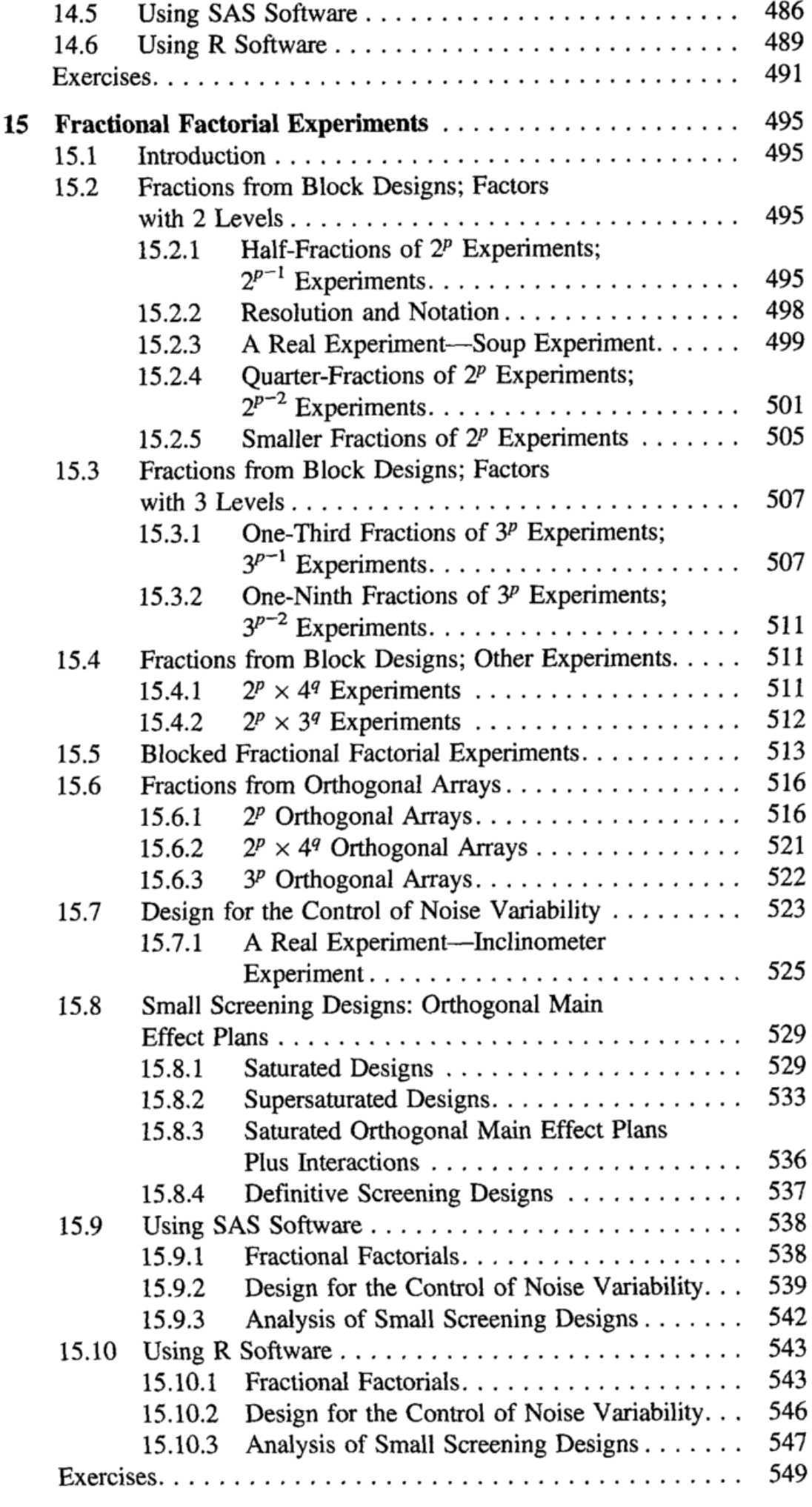

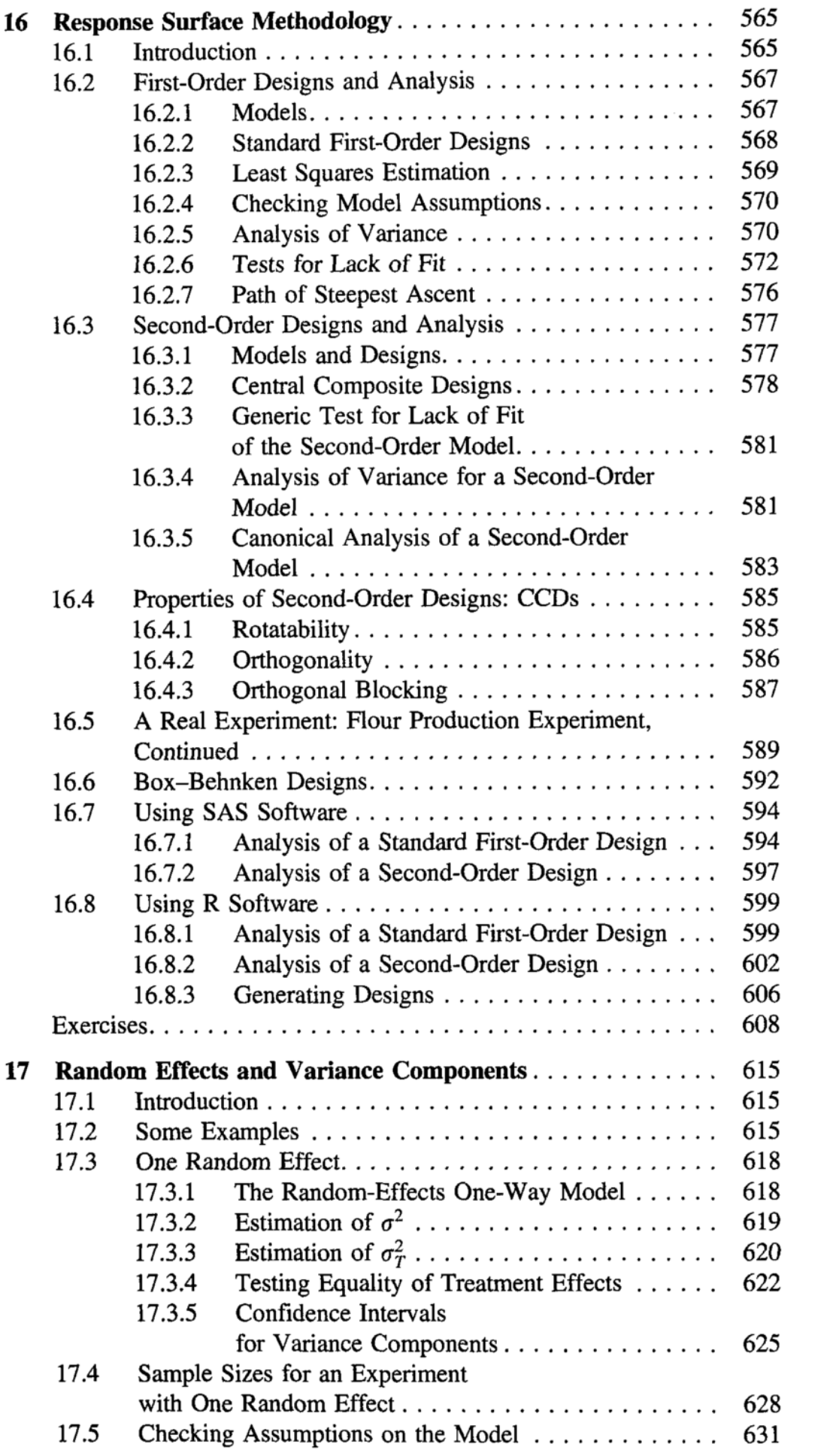

 $\bar{z}$ 

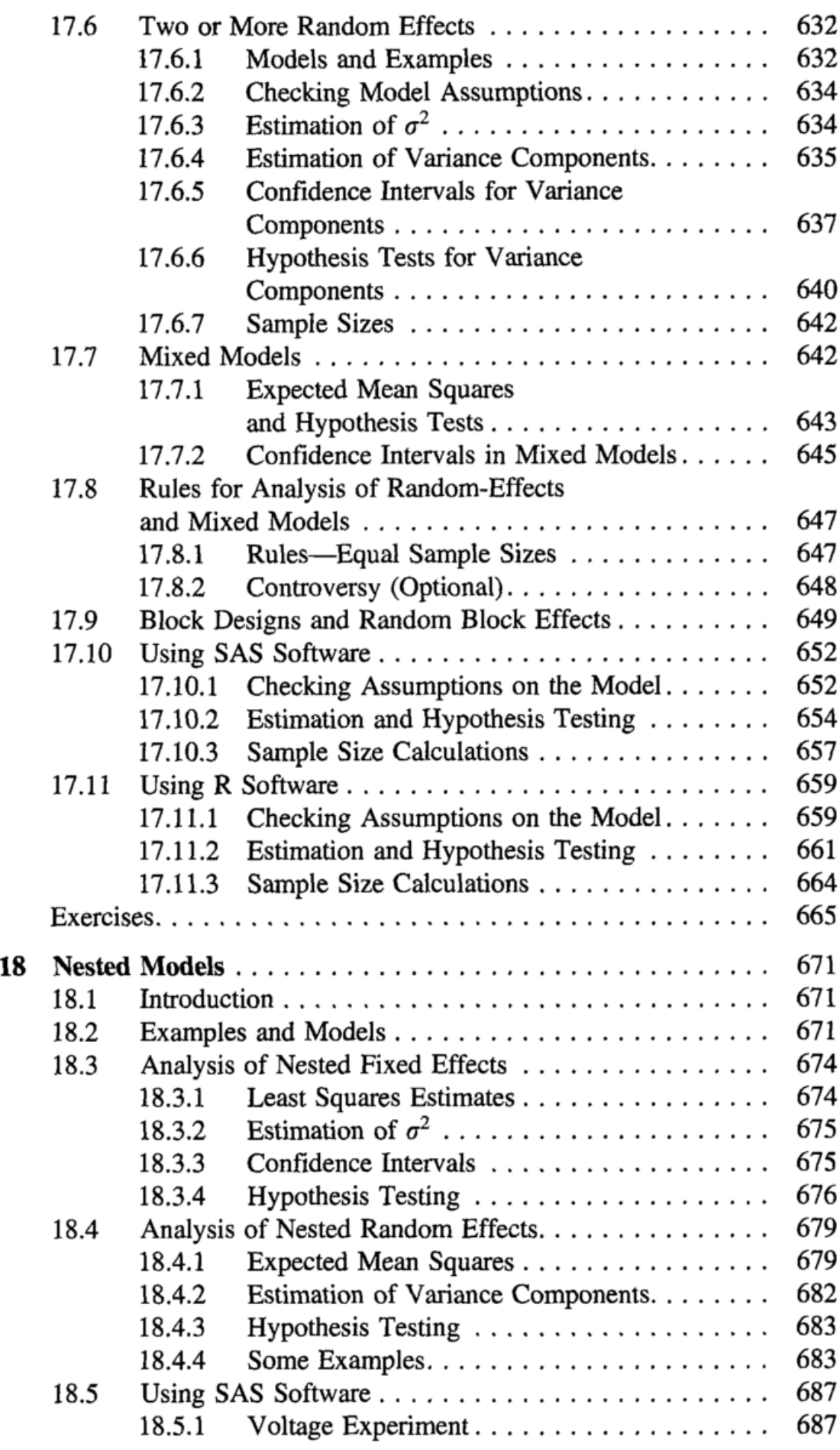

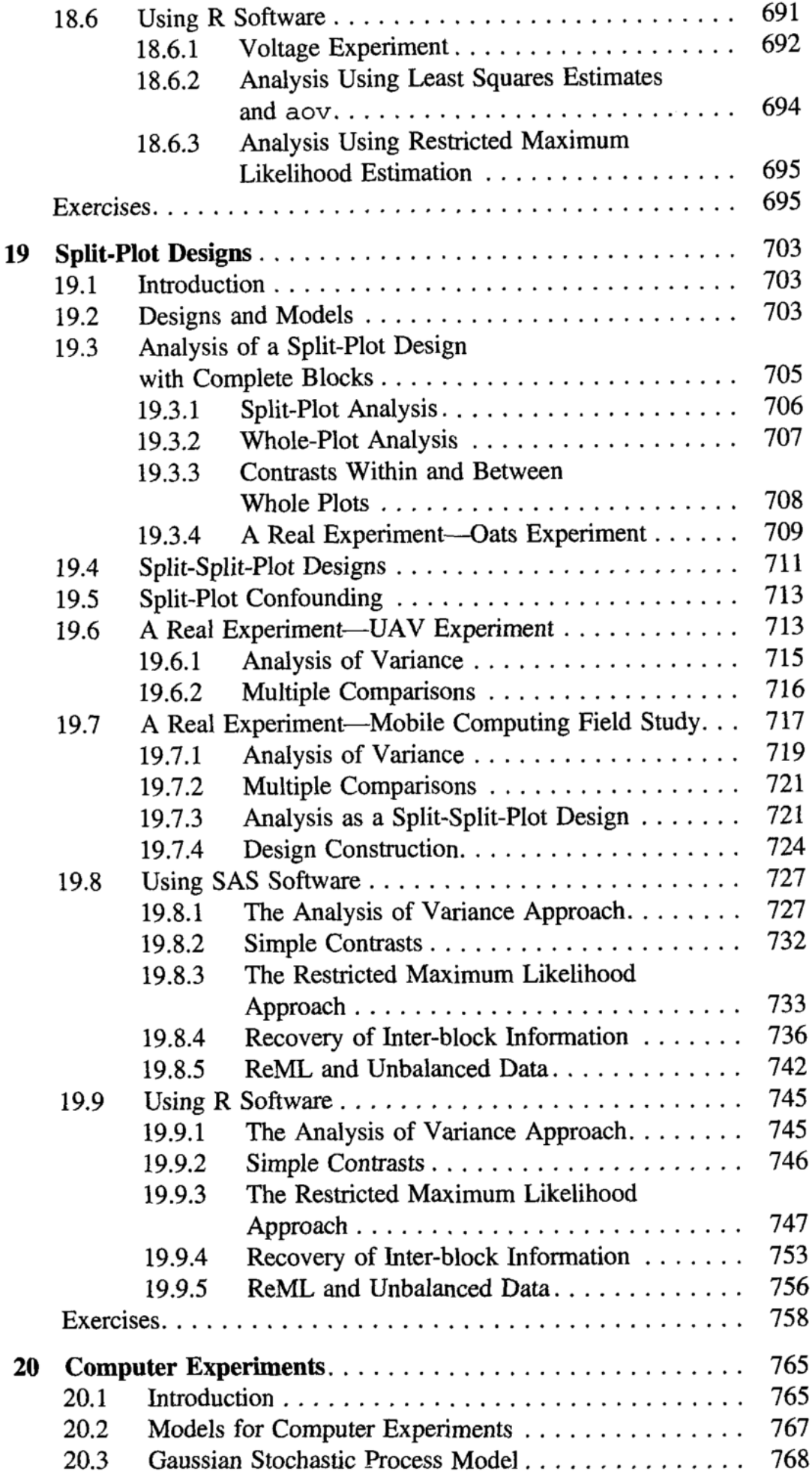

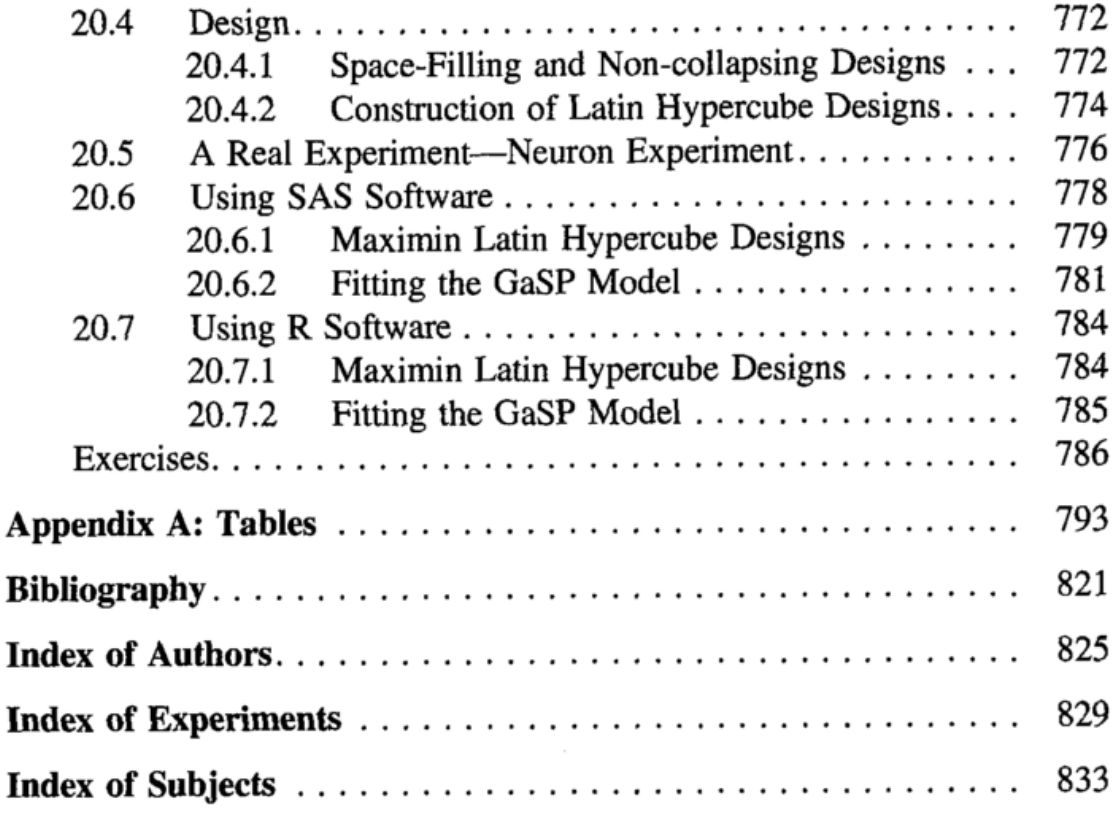